# 羃乗回帰 *y* = *a* ∗ *x b*

### 青木繁伸

#### 2020 年 3 月 17 日

## 1 **目的**

羃乗回帰曲線 *y* = *a* ∗ *x <sup>b</sup>* への当てはめを行う。

両辺の対数をると log *y* = log *a* + *b* log *x* のようになるので,従属変数 *y* の対数を取ったもの log *y* を独立変 数の対数を取ったもの *logx* で予測する単回帰式を解けばよい。

## 2 **使用法**

```
import sys
sys.path.append("statlib")
from multi import mreg4
```
#### 2.1 **引数**

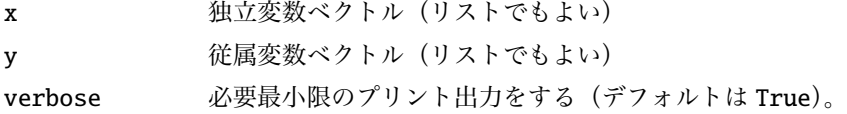

#### 2.2 **戻り値の名前**

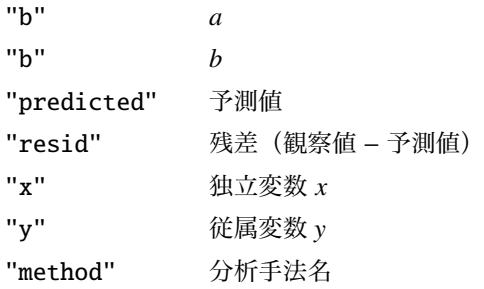

## 3 **使用例**

```
import sys
sys.path.append (" statlib ")
from multi import power
import matplotlib .pyplot as plt
def graph(x, y, a, b):
   x0 = np.min(x)x1 = np.max(x)delta = (x1-x0)*0.05x2 = np.arange(max(x0-delta, 0), x1+delta, (x1-x0+2*delta)/500)y2 = a * x2 * bplt.scatter(x, y, c="black", s=9)
    plt.plot(x2, y2, linewidth=0.5, color="red")
    plt.xlabel ("x")
    plt.ylabel ("y")
    plt.show ()
```
#### 3.1 **使用例** 1

```
import numpy as np
x = np.arange(1, 11)y = np.array([2, 16, 54, 128, 250, 432, 686, 1024, 1458, 2000])ans = power(x, y)y = a * x * ba = 2, b = 3x y pred. resid.
0 1 2 2.0 -3.552714e-15
1 2 16 16.0 -2.131628e-14
2 3 54 54.0 -6.394885e-14
3 4 128 128.0 -1.421085e-13
4 5 250 250.0 -2.842171e-13
5 6 432 432.0 -3.979039e-13
6 7 686 686.0 -6.821210e-13
7 8 1024 1024.0 -9.094947e-13
8 9 1458 1458.0 -1.136868e-12
9 10 2000 2000.0 -1.591616e-12
graph(x, y, ans['a], ans['b])
```
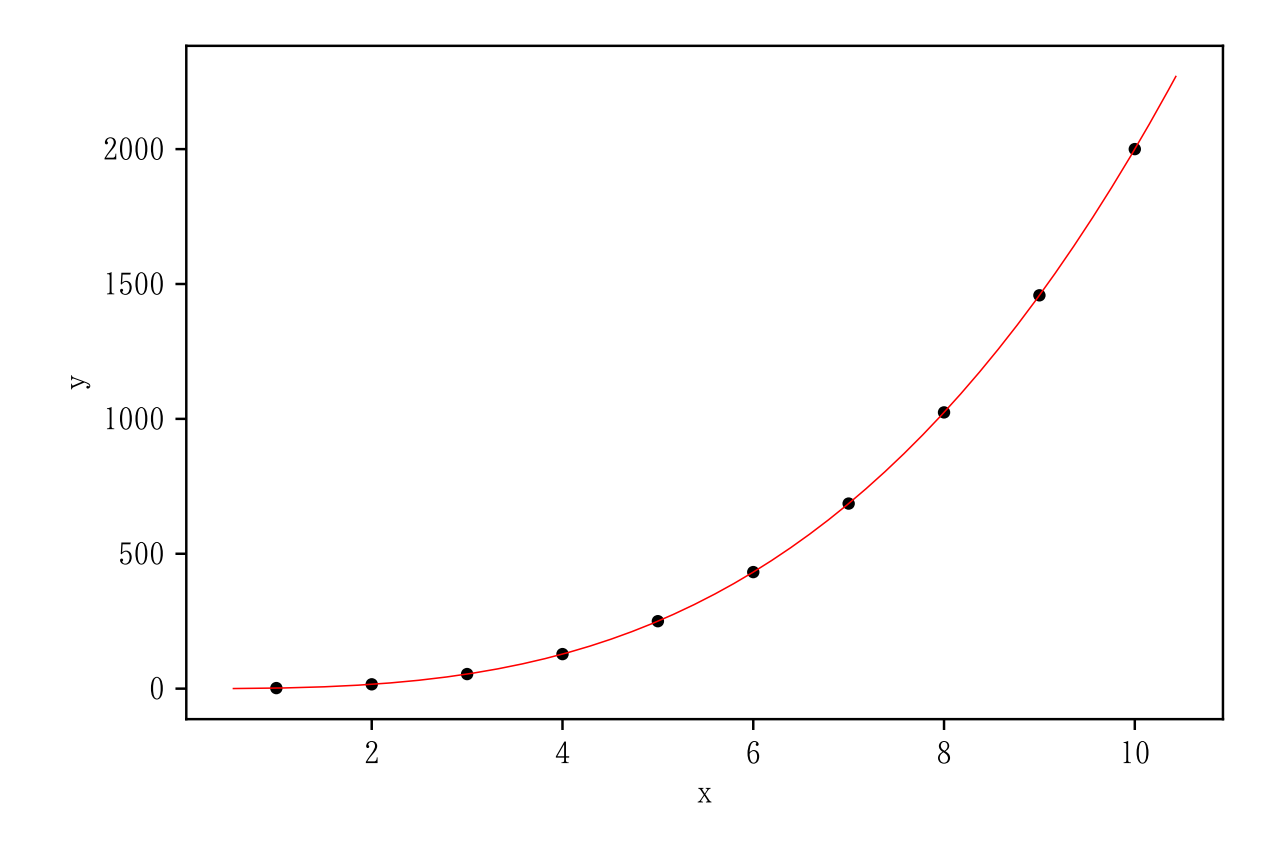

#### 3.2 **使用例** 2

データによっては,当てはめが十分ではない場合がある。

 $x2 = [0.5, 2.6, 5.5, 7, 9.4, 9.9, 11.4, 12.4, 14.1, 14, 15.9, 16.7,$ 17.8 , 18.3 , 14.4 , 11.2 , 5.9, 6.7, 9.3, 10.7] y2 = [18, 12, 48, 206, 164, 365, 339, 645, 444, 965, 1042 , 767, 1354 , 1010 , 537, 519, 277, 35, 144, 485] ans2 =  $power(x2, y2)$ graph(x2 , y2 , ans2 ["a"], ans2 ["b"])  $y = a * x * b$  $a = 12.3348$ ,  $b = 1.40932$ x y pred. resid. 0 0.5 18 4.643932 13.356068 1 2.6 12 47.419937 -35.419937 2 5.5 48 136.313050 -88.313050 3 7.0 206 191.488482 14.511518 4 9.4 164 290.119647 -126.119647 5 9.9 365 312.102394 52.897606 6 11.4 339 380.754827 -41.754827

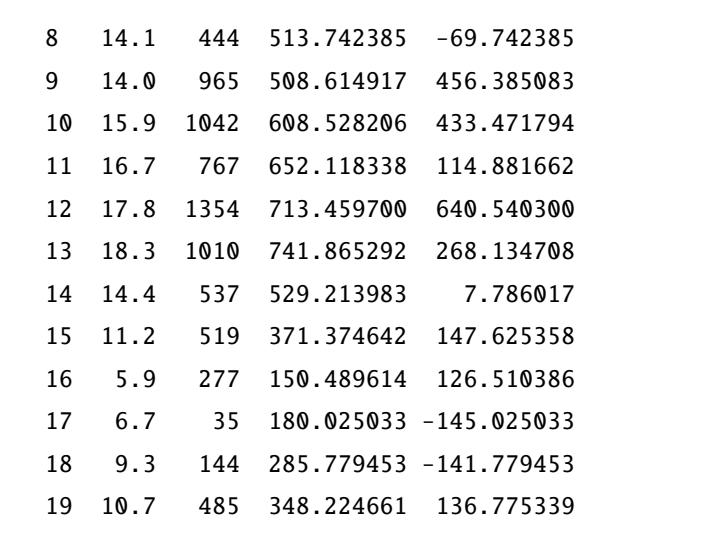

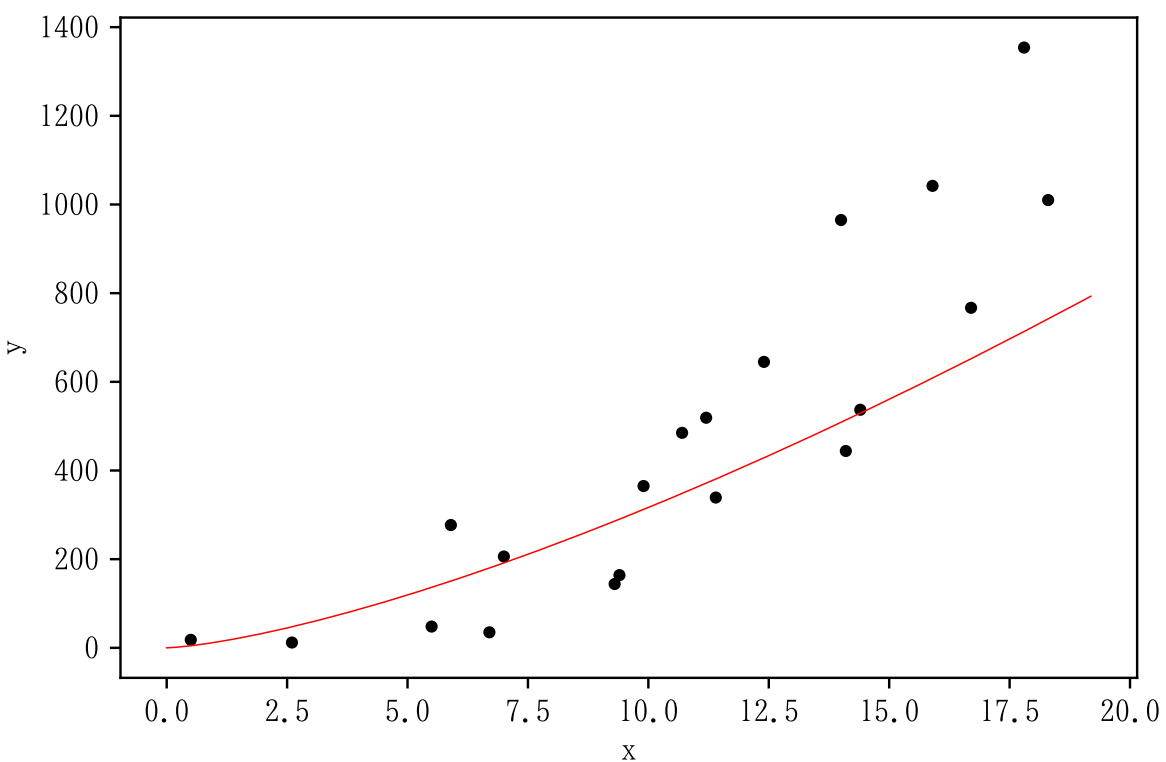

非線形回帰を行うと,改善されることもある。

from multi import nonlinear\_fitting ans3 = nonlinear\_fitting(x2, y2,  $[1, 1]$ , model="Power1") graph(x2 , y2 , ans3 ["p"][0] , ans3 ["p"][1])

Power1 by Marquardt method

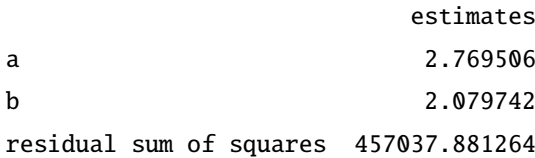

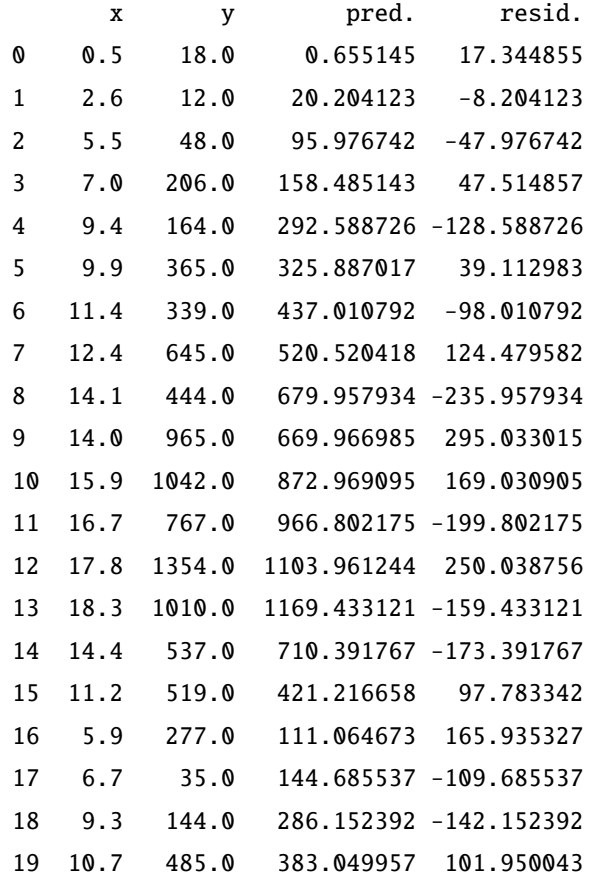

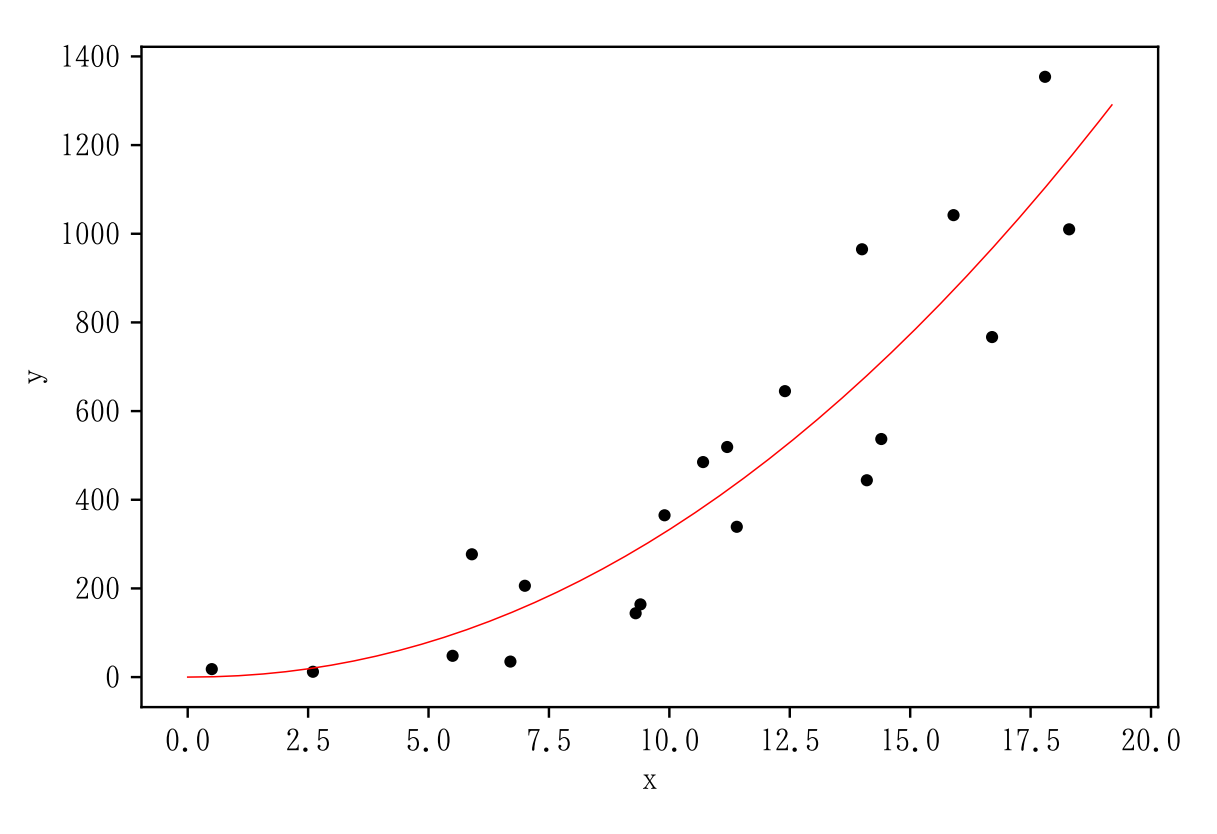